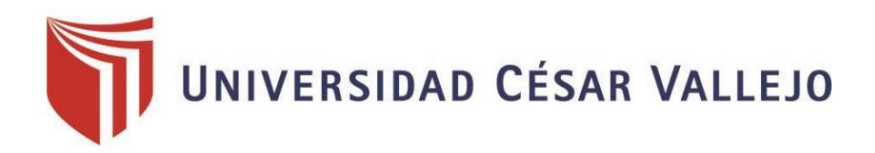

# FACULTAD DE INGENIERÍA Y ARQUITECTURA

ESCUELA PROFESIONAL DE INGENIERÍA INDUSTRIAL

## "Aplicación de la M**etodología PHVA para incrementar la productividad en el proceso de impresión de la empresa Amauta Impresionescomerciales, S.A.C**"

TESIS PARA OBTENER EL TITULO PROFESIONAL DE: INGENIEROS INDUSTRIALES

### **AUTORES:**

Maldonado Nieves, Natalia Alexandra (ORCID:0000-0003-2503-2319) Veliz Otaegui, Dylan Aldair (ORCID: 0000-0002-6071-2021)

### **ASESOR:**

Mgtr. Gustavo Montoya Cárdenas (ORCID: 0000–0001-7188-119X)

## **LÍNEA DE INVESTIGACIÓN:**

Gestión Empresarial y Productiva

### **LIMA - PERÚ**

**2019**

#### **DEDICATORIA**

<span id="page-1-0"></span>A nuestros padres, por darnos los mejores ejemplos a seguir, por su impulso e incentivo constante en cada proyecto como estudiantes y seres humanos y porque son el mayor motivo de nuestras vidas.

#### **AGRADECIMIENTO**

<span id="page-2-0"></span>A Dios por permitirnos vivir y seguir en pie para lograr cada uno de nuestros objetivos a lo largo de nuestra carrera, a nuestros padres por apoyarnos constantemente y a nuestro asesor Gustavo Montoya Cárdenas, por su constante asesoría y la paciencia que nos brinda. Sin ellos nada de esto sería posible.

#### **DECLARACIÓN DE AUTENTICIDAD**

<span id="page-3-0"></span>Yo Natalia Maldonado Nieves con DNI Nº 78378325, y yo Dylan Aldair Veliz Otaegui con DNI Nº 71273881 a efecto de cumplir con las disposiciones vigentes consideradas en el Reglamento de Grados y Títulos de la Universidad César Vallejo, Facultad de Ingeniería, Escuela de Ingeniería Industrial, declaramos bajo juramento que toda la documentación que acompaño es veraz y auténtica. Así mismo, declaramos también bajo juramento que todos los datos e información que se presenta en la presente tesis son auténticos y veraces. En tal sentido asumimos la responsabilidad que corresponda ante cualquier falsedad, ocultamiento u omisión tanto de los documentos como de información aportada por lo cual nos sometemos a lo dispuesto en las normas académicas de la Universidad César Vallejo.

Lima, 18 de Julio del 2019

Natalia Alexandra Maldonado Nieves Dylan Aldair Veliz Otaegui

 $\overline{\phantom{a}}$  , and the contract of the contract of the contract of the contract of the contract of the contract of the contract of the contract of the contract of the contract of the contract of the contract of the contrac

### **PRESENTACIÓN**

<span id="page-4-0"></span>Señores miembros del Jurado:

En cumplimiento del Reglamento de Grados y Títulos de la Universidad César Vallejo les presentamos ante ustedes la Tesis titulada "Aplicación de la metodología PHVA para incrementar la productividad en el proceso de producción de la empresa Amauta Impresiones Comerciales S.A.C, Breña, 2019", la misma que sometemos a vuestra consideración y esperamos cumpla con los requisitos de aprobación para obtener el título Profesional de Ingeniero Industrial.

 $\overline{\phantom{a}}$  , and the contract of the contract of the contract of the contract of the contract of the contract of the contract of the contract of the contract of the contract of the contract of the contract of the contrac

Natalia Alexandra, Maldonado Nieves Dylan Aldair, Veliz Otaegui

#### **RESUMEN**

<span id="page-5-0"></span>La presente investigación titulada "Aplicación de la metodología PHVA para incrementar la productividad en el proceso de impresión de la empresa Amauta Impresiones Comerciales S.A.C.", el objetivo general es determinar como la aplicación del PHVA mejorar la productividad en el área de impresión de pliegos para encartes.

El diseño que se desarrolló en la investigación fue cuasi-experimental ya que se aplicara o manipulara la variable independiente PHVA (planear, hacer, verificar, actuar), para estudiar los cambios provocados en la variable dependiente (productividad) esto en base al modelo cuasi experimental, la población de estudio se realizó de los meses de abril, mayo y junio, analizando estos procesos se dio a conocer un antes y después de su aplicación del PHVA, la técnica empleada fue la observación y el instrumento empleado fue el de registros de inspección. Las herramientas utilizadas en este proyecto, nos ha dado lugar a llegar a los objetivos, se aplicaron herramientas de Calidad, Control de registros de capacitaciones, Análisis de las programaciones de trabajo, entre otros, se realizó un trabajo exhaustivo, se contó con el apoyo de los trabajadores, supervisores de calidad, jefe de impresión, gracias a ello se logró cumplir con el objetivo planteado desde un principio el cual fue el incremento de la productividad.

Para el análisis de los procesos se utilizó el programa Microsoft Excel y el SPSSV.23 para verificar la contrastación y análisis de las hipótesis y la productividad.

Mediante los datos ingresados al SPSSV.23 con la prueba de Tstudent, aplicada a la productividad un antes y después, se dio como resultado 0,000, de esta manera por ser menor que 0,05 se rechaza la hipótesis nula y se acepta la hipótesis del investigador.

Palabras Claves: Mejora de productividad, PHVA

#### **ABSTRACT**

<span id="page-6-0"></span>The present investigation entitled "Application of the PHVA methodology to increase productivity in the printing process of Amauta Impresiones Comerciales SAC", the general objective is to determine how the application of PHVA improve productivity in the area of printing sheets for inserts.

The design that was developed in the research was quasi-experimental since the independent variable PHVA (plan, do, verify, act) was applied or manipulated to study the changes caused in the dependent variable (productivity), based on the quasi model. experimental, the study population was carried out in the months of April, May and June, analyzing these processes was announced before and after its application of the PHVA, the technique used was the observation and the instrument used was the records of inspection. The tools used in this project, has led us to reach the objectives, quality tools were applied, control of training records, analysis of work schedules, among others, an exhaustive work was done, it was supported of the workers, quality supervisors, chief of printing, thanks to this, it was possible to fulfill the objective set from the beginning which was the increase in productivity.

For the analysis of the processes, the Microsoft Excel program and the SPSSV.23 were used to verify the testing and analysis of hypotheses and productivity.

Using the data entered into the SPSSV.23 with the Tstudent test, applied to productivity before and after, 0.000 was found, thus being less than 0.05, the null hypothesis is rejected and the hypothesis of the hypothesis is accepted. Investigator.

Keywords: Productivity improvement, PHVA

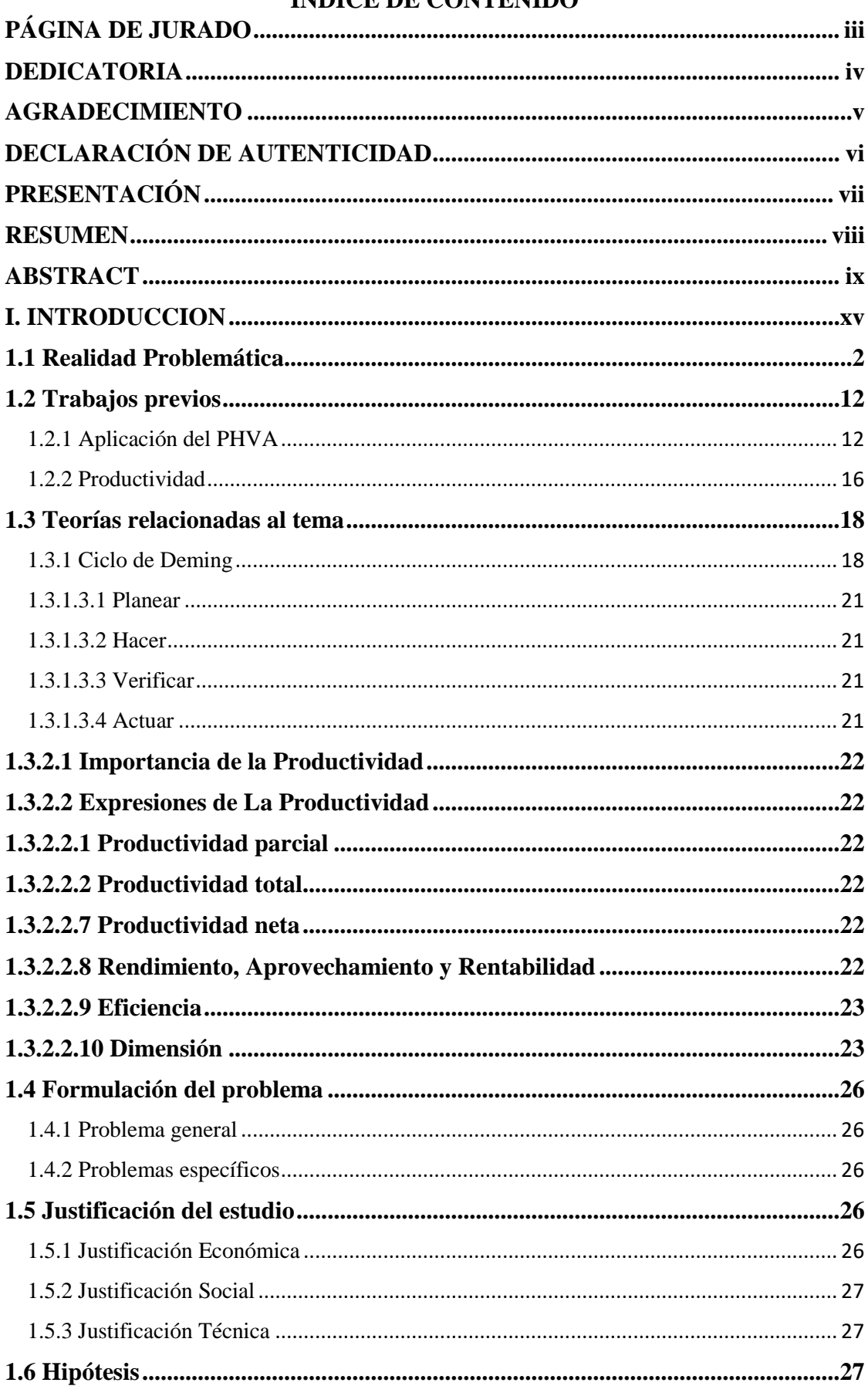

## ÍNDICE DE CONTENIDO

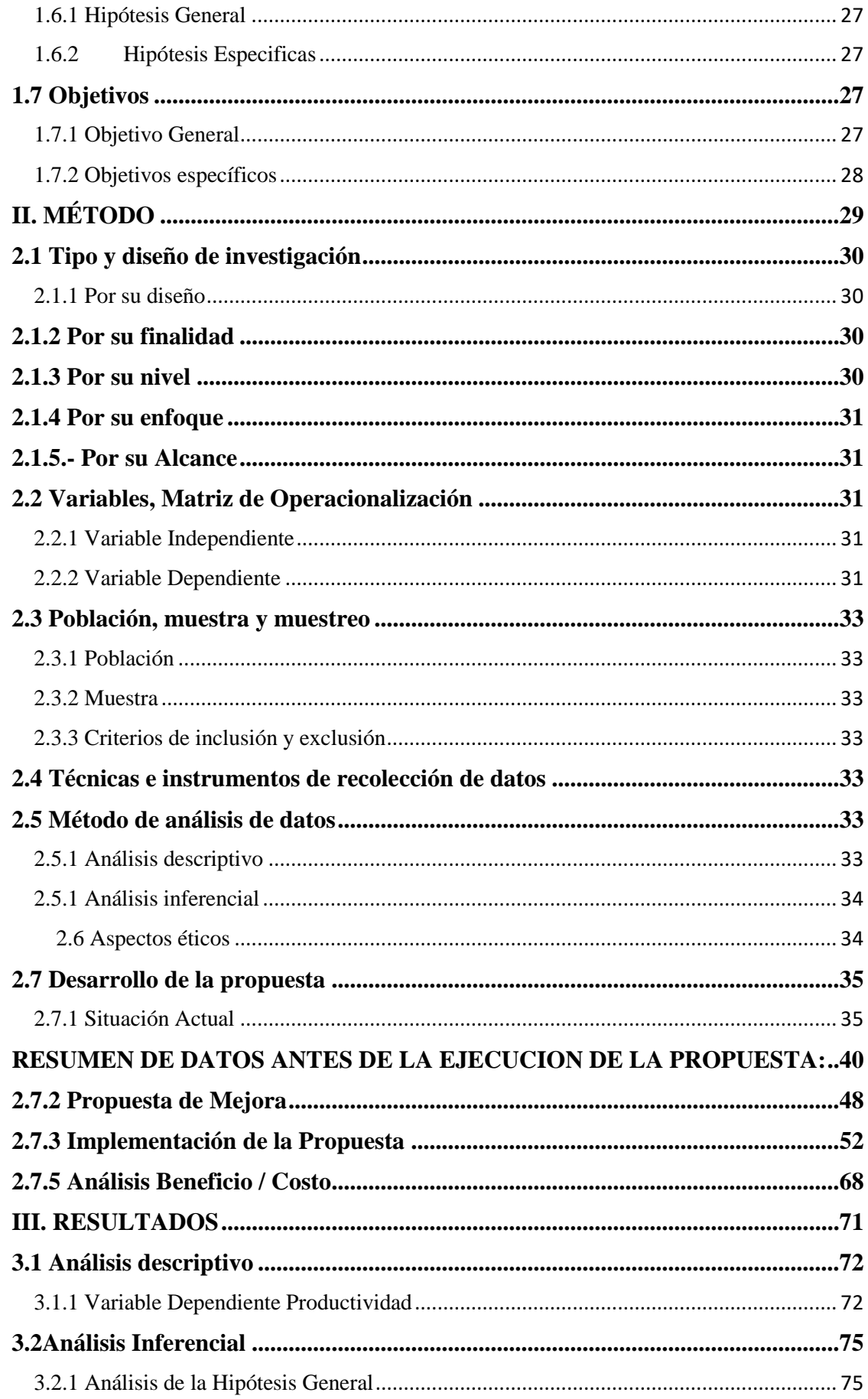

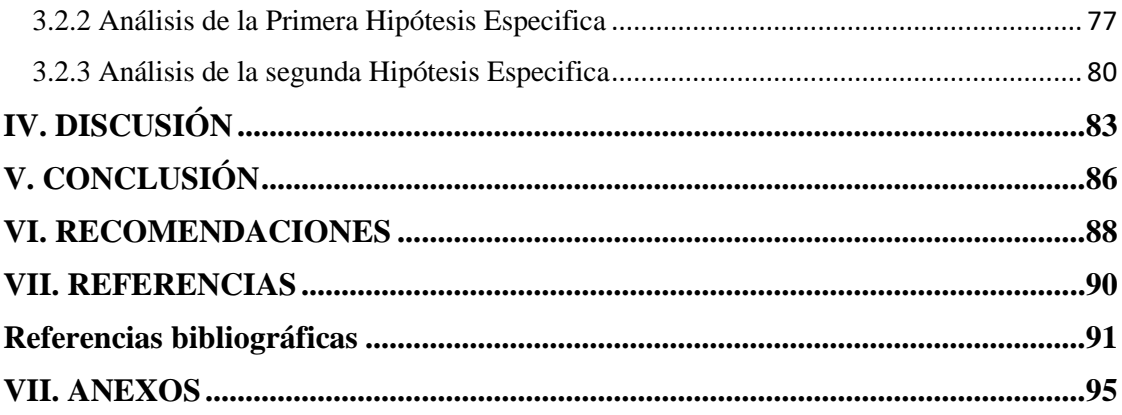

### **INDICE DE TABLAS**

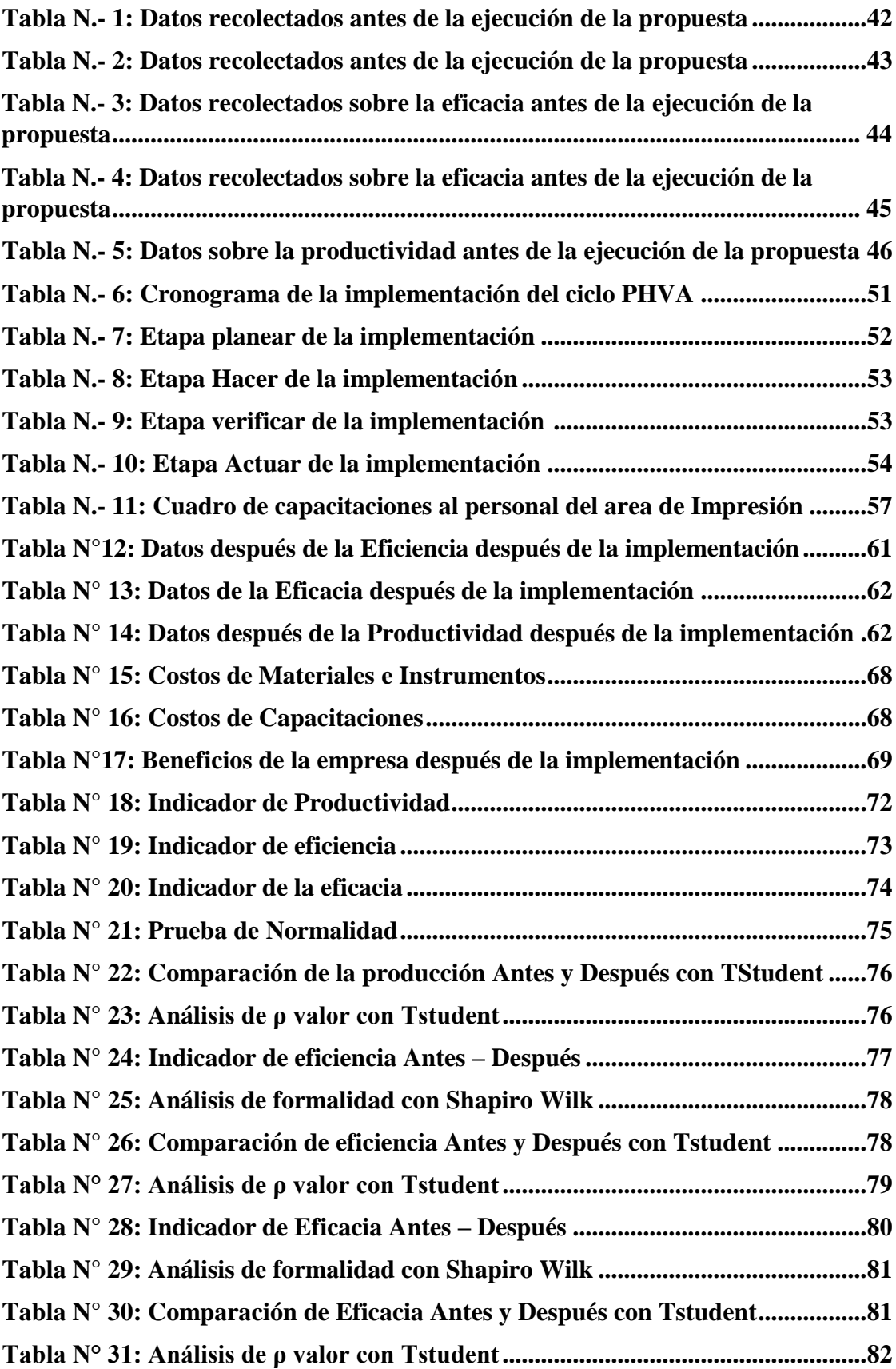

#### **INDICE DE FIGURAS**

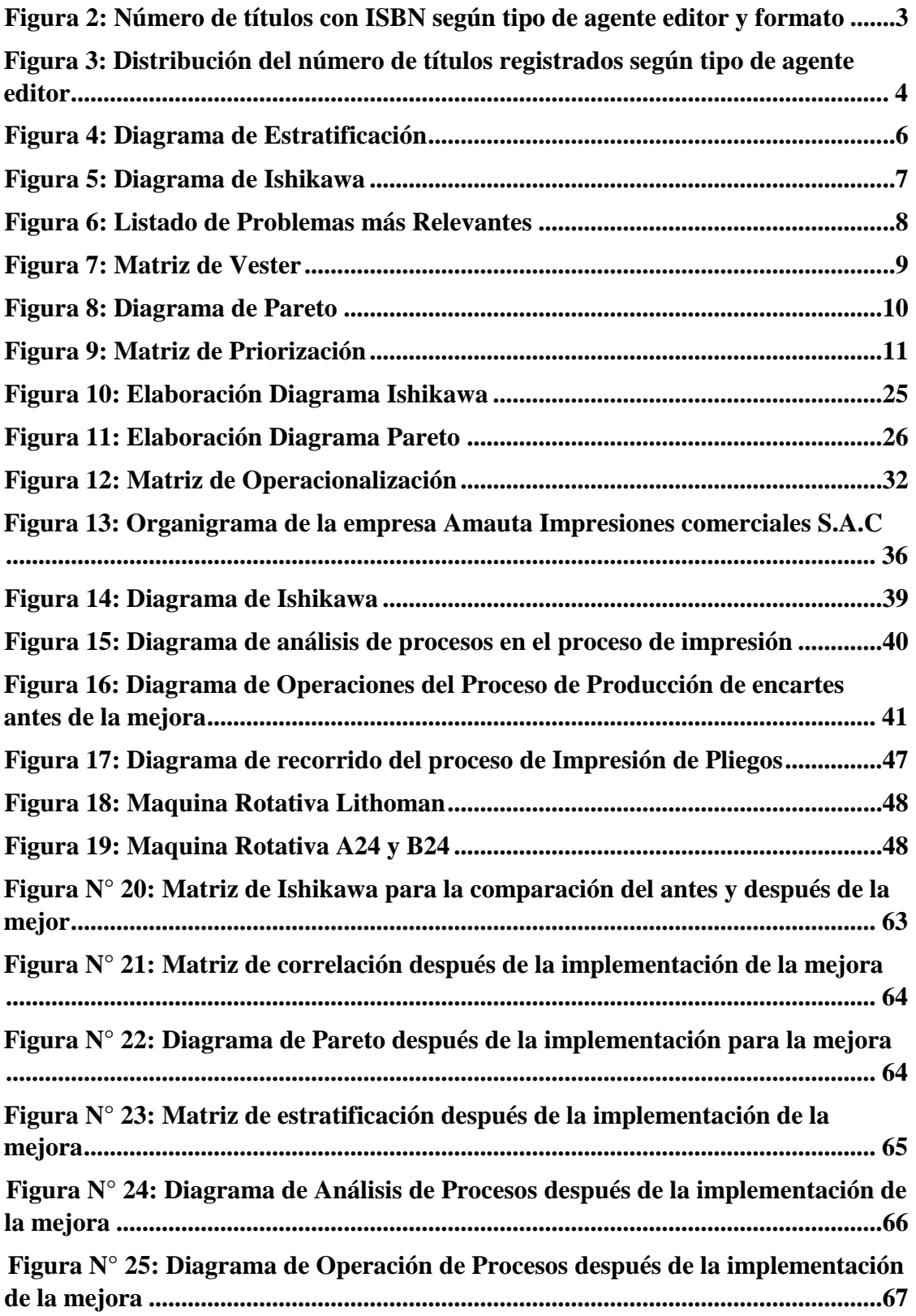

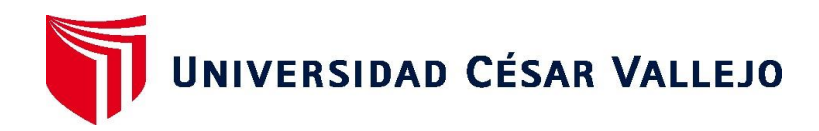

## **FACULTAD DE INGENIERÍA Y ARQUITECTURA ESCUELA PROFESIONAL DE INGENIERÍA INDUSTRIAL**

## **Declaratoria de Autenticidad del Asesor**

Yo, MONTOYA CARDENAS GUSTAVO, docente de la FACULTAD DE INGENIERÍA Y ARQUITECTURA y Escuela Profesional de INGENIERÍA INDUSTRIAL de la UNIVERSIDAD CÉSAR VALLEJO, asesor(a) del Trabajo de Investigación / Tesis titulada: "Aplicación de la Metodología PHVA para incrementar la productividad en el proceso de impresión de la empresa Amauta Impresiones comerciales, S.A.C", de los autores Maldonado Nieves, Natalia Alexandra y Veliz Otaegui, Dylan Aldair, constato que la investigación cumple con el índice de similitud establecido, y verificable en el reporte de originalidad del programa Turnitin, el cual ha sido realizado sin filtros, ni exclusiones.

He revisado dicho reporte y concluyo que cada una de las coincidencias detectadas no constituyen plagio. A mi leal saber y entender el Trabajo de Investigación / Tesis cumple con todas las normas para el uso de citas y referencias establecidas por la Universidad César Vallejo.

En tal sentido asumo la responsabilidad que corresponda ante cualquier falsedad, ocultamiento u omisión tanto de los documentos como de información aportada, por lo cual me someto a lo dispuesto en las normas académicas vigentes de la Universidad César Vallejo.

Lima, 18 de Julio de 2019

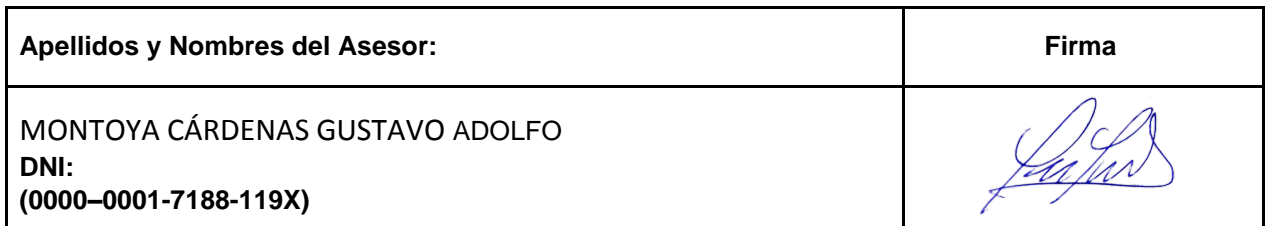

Código documento Trilce:

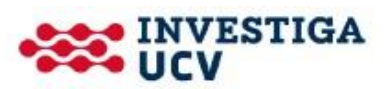